## Blue Prism VBO Cheat Sheet by [ethanium](http://www.cheatography.com/ethanium/) via [cheatography.com/38813/cs/12121/](http://www.cheatography.com/ethanium/cheat-sheets/blue-prism-vbo)

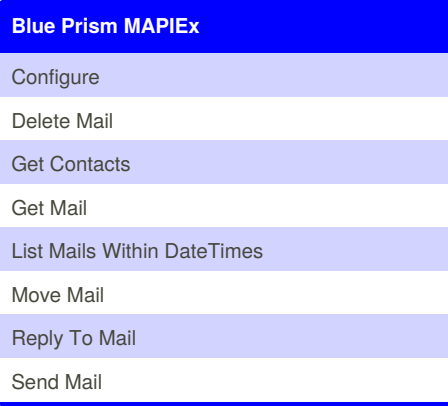

### **Calendars**

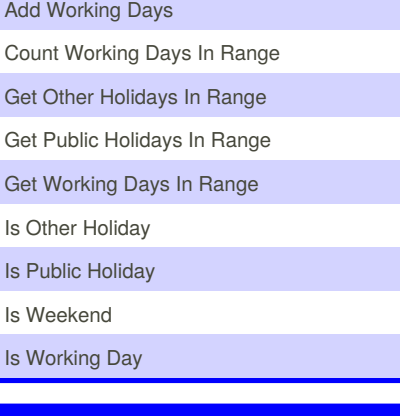

### **Data - OLEDB**

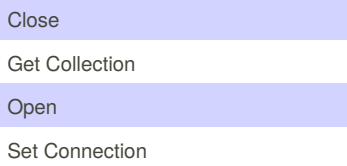

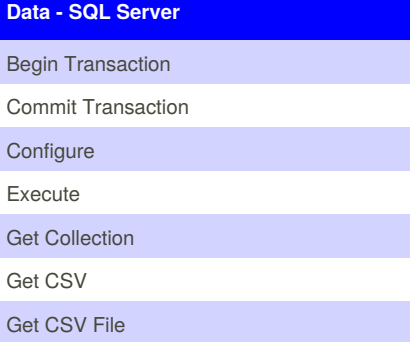

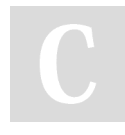

### By **ethanium** [cheatography.com/ethanium/](http://www.cheatography.com/ethanium/)

### **Data - SQL Server (cont)**

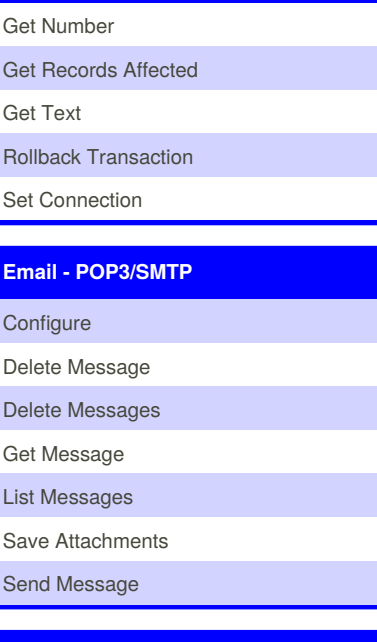

### **Login Agent**

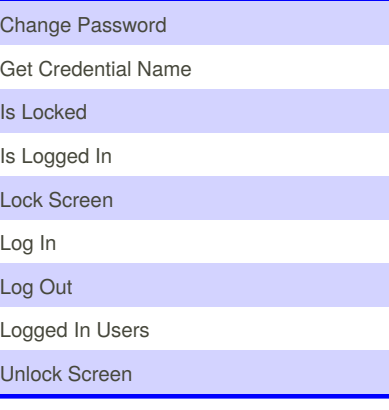

## **MS Excel VBO**

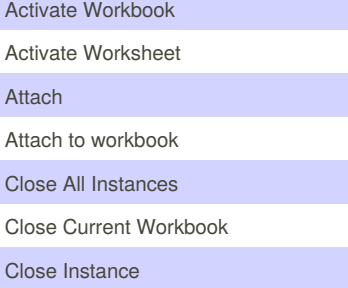

Published 20th June, 2017. Last updated 20th June, 2017. Page 1 of 4.

### **MS Excel VBO (cont)**

I

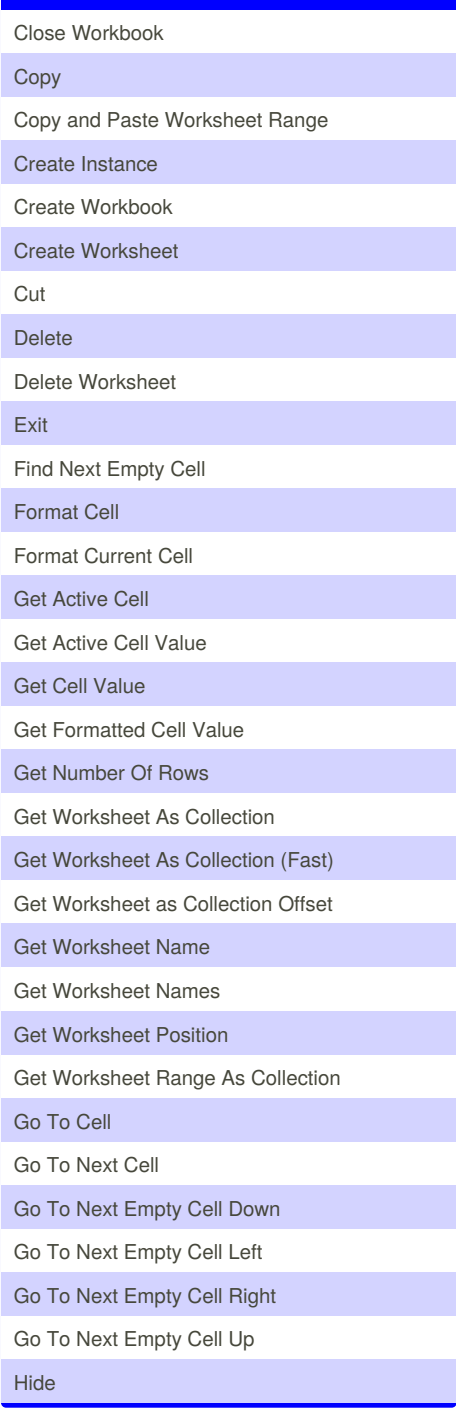

Sponsored by **ApolloPad.com** Everyone has a novel in them. Finish Yours! <https://apollopad.com>

## Blue Prism VBO Cheat Sheet by [ethanium](http://www.cheatography.com/ethanium/) via [cheatography.com/38813/cs/12121/](http://www.cheatography.com/ethanium/cheat-sheets/blue-prism-vbo)

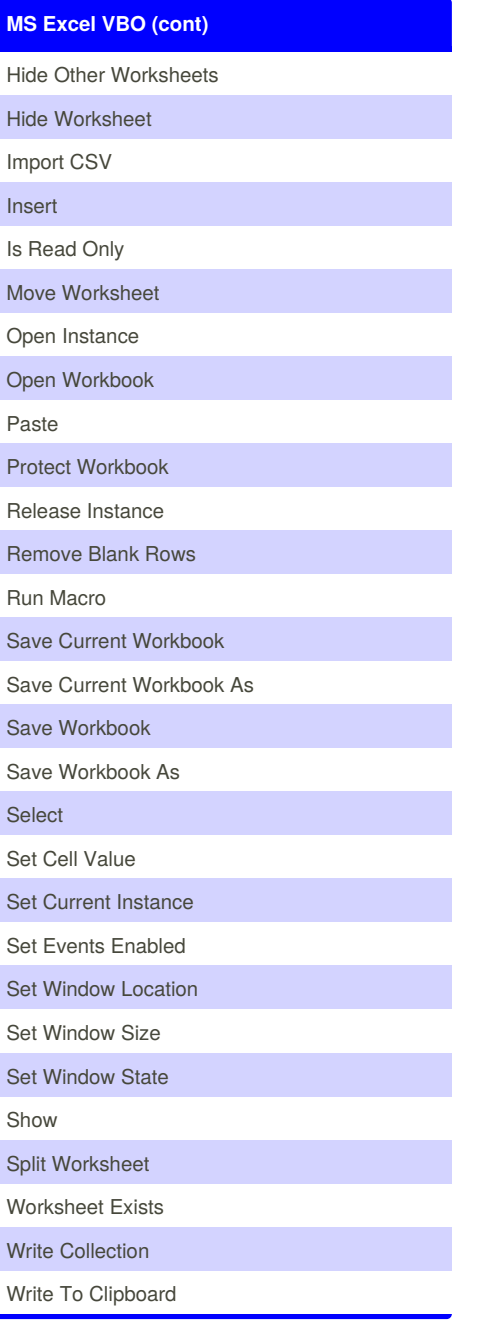

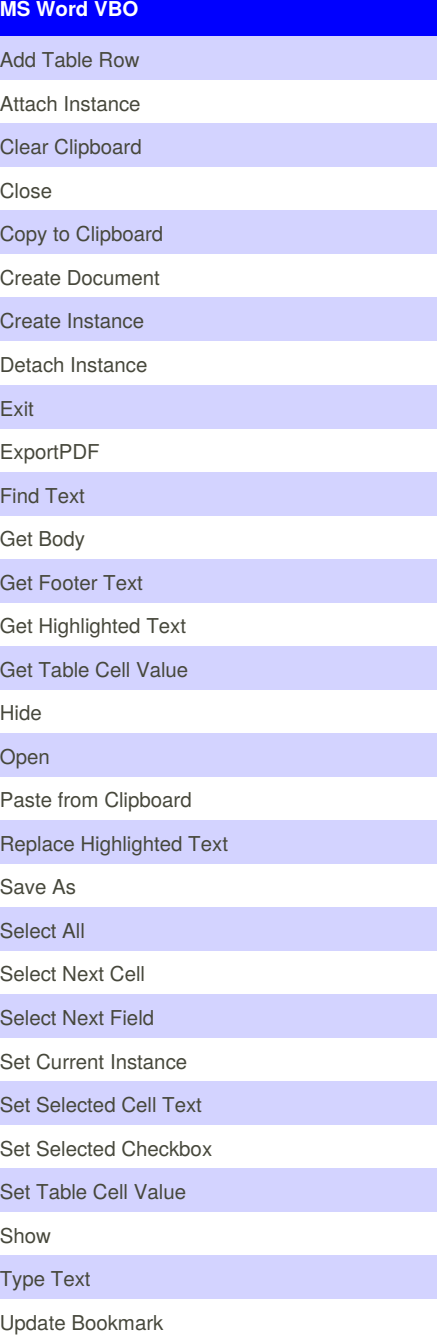

**System - Active Directory** Add User to Group Create User Object Exists (Dynamic) User Exists (Displayname) User Exists (UserPrincipalName) **Utility - Collection Manipulation** Append Field (Number) Append Field (Text) Append Rows to Collection Collection Contains Field Collection Contains Value Copy Rows Delete Column Delete Field Field Exists Fill Blanks Filter Collection Get Collection Fields Merge Collection Read Collection Field Remove dots from headers Remove Empty Rows Remove Null Rows Rename Collection Fields Rename Field Reverse Collection Set Collection Field Set Column Names From Expected Collection Set Column Names From First Row Sort Collection Split Collection Transpose Collection

By **ethanium** [cheatography.com/ethanium/](http://www.cheatography.com/ethanium/)

Published 20th June, 2017. Last updated 20th June, 2017. Page 2 of 4.

Sponsored by **ApolloPad.com** Everyone has a novel in them. Finish Yours! <https://apollopad.com>

## Blue Prism VBO Cheat Sheet by [ethanium](http://www.cheatography.com/ethanium/) via [cheatography.com/38813/cs/12121/](http://www.cheatography.com/ethanium/cheat-sheets/blue-prism-vbo)

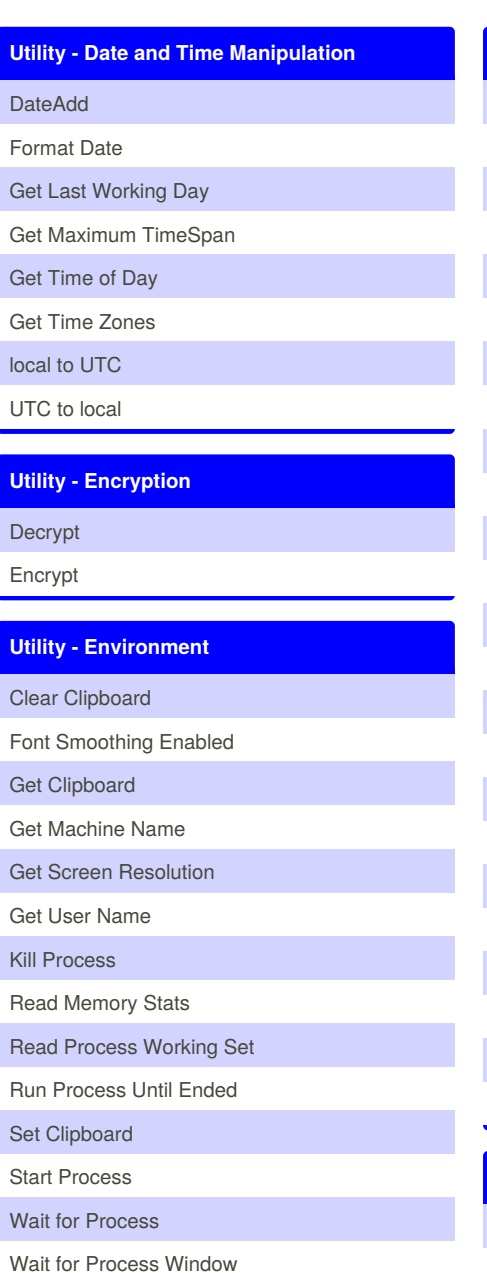

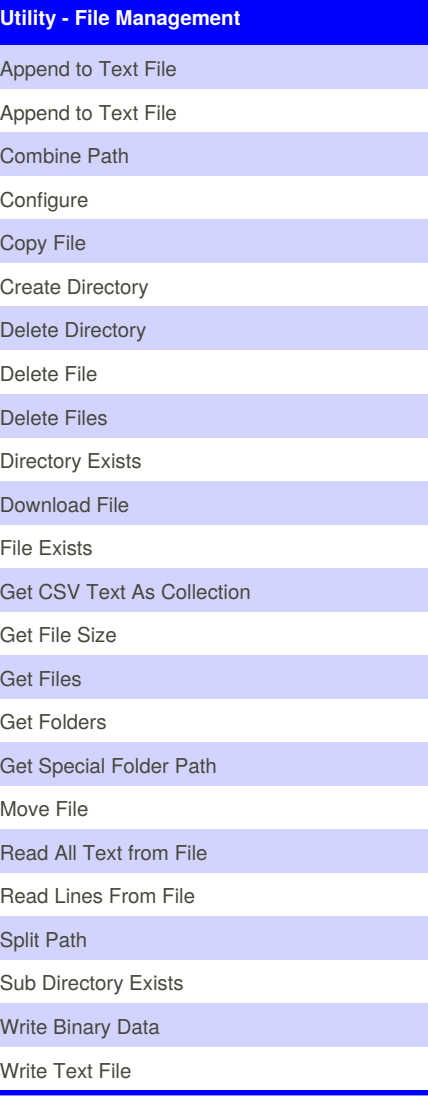

### **Utility - Foreground Locker**

Lock Foreground

Release Foreground Lock

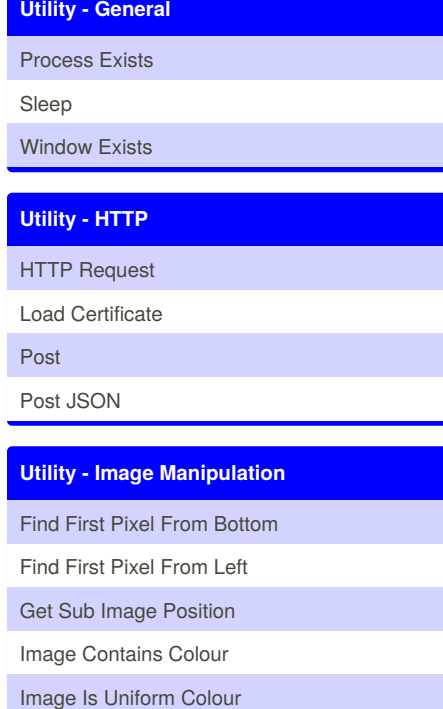

Image is White

#### **Utility - Image Search**

Find Image

Find Image (all instances)

Find Image (all instances, by one colour)

Find Image (by one colour)

#### **Utility - JSON**

Collection to JSON JSON to Collection

**Utility - Locking** Lock Item

Release Lock

Set Up Queue Item

Sponsored by **ApolloPad.com** Everyone has a novel in them. Finish Yours! <https://apollopad.com>

By **ethanium** [cheatography.com/ethanium/](http://www.cheatography.com/ethanium/) Published 20th June, 2017. Last updated 20th June, 2017. Page 3 of 4.

## Blue Prism VBO Cheat Sheet by [ethanium](http://www.cheatography.com/ethanium/) via [cheatography.com/38813/cs/12121/](http://www.cheatography.com/ethanium/cheat-sheets/blue-prism-vbo)

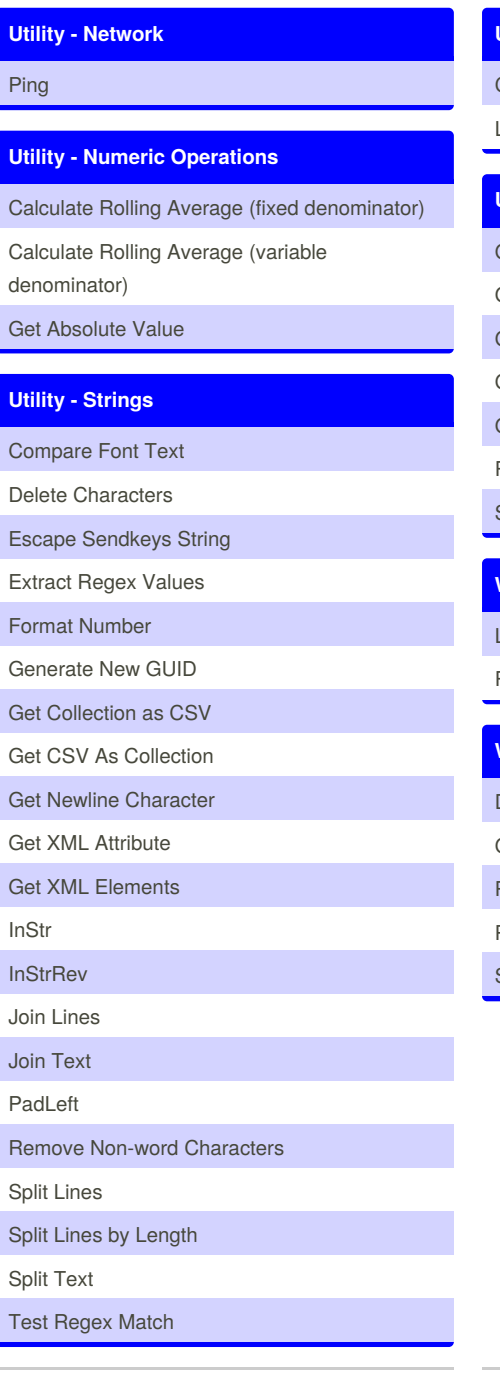

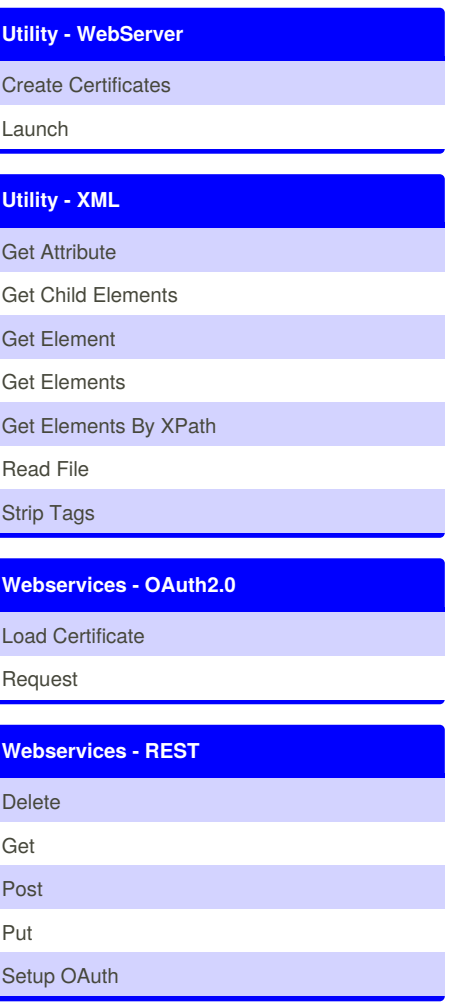

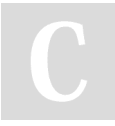

By **ethanium** [cheatography.com/ethanium/](http://www.cheatography.com/ethanium/)

Published 20th June, 2017. Last updated 20th June, 2017. Page 4 of 4.

Sponsored by **ApolloPad.com** Everyone has a novel in them. Finish Yours! <https://apollopad.com>